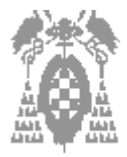

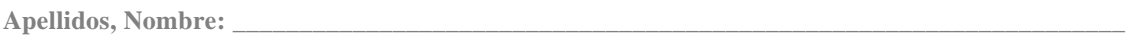

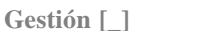

**Gestión [\_] Libre Elección [\_]** 

**Bien: Mal: No contestadas:**

## **Examen de teoría (5 puntos)**

**El examen constará de dos partes:**

- ß **1ª parte: Test, con una puntuación de 5 puntos y 30 minutos de tiempo**
- ß **2ª parte: Ejercicios prácticos, con una puntuación de 5 puntos y 90 minutos de tiempo**
- ß **La nota final será la suma de las dos partes anteriores sin que exista una nota mínima en cada parte.**
- n **En las preguntas en que se incluye un cuadro en blanco, no se considerarán como válidas las respuestas en las que no se justifiquen los cálculos realizados**
- n **No se permite el uso de ningún tipo de documentación, ni de calculadora**
- n **Sólo se considera una única opción como correcta por pregunta de test**

**Puntuación test:**

**Respuesta correcta** ð **0,25 Respuesta incorrecta** ð **–0,15 Pregunta no contestada** ð **0**

- 1) Cual de las siguientes afirmaciones es **incorrecta**:
- [ $1$  a) En las arquitecturas CISC hay mas instrucciones que en las RISC
- [] b) Las arquitecturas RISC simplifican la decodificación
- [\_] c) **El tamaño de una instrucción en código máquina siempre ocupa 2 bytes**
- [] d) Las instrucciones se encuentran en memoria
- 2) Cual de las siguientes afirmaciones es **correcta**:
- [] a) Un Kilobyte son 1000 bits.
- $\overline{1}$  b) Un Gigabyte son 2<sup>10</sup> Kbytes
- $\Box$  c) Un Megabyte son 10<sup>6</sup> bytes
- [\_] d) **Un Gigabyte son 2<sup>30</sup> bytes**

3) Cual de las siguientes afirmaciones es **incorrecta**:

- [] a) Las redes LAN son redes mas rapidas que las redes WAN
- [  $\Box$  b) Las redes LAN son redes mas pequeñas que las redes WAN
- [\_] c) **Una red WAN como máximo ocupa un edificio**
- [ ] d) Una red de un laboratorio es una red LAN
- 4) Siendo A=10010011 y B=11100111, el resultado de la operación A and B es:
- [ ] a) 11001111
- [\_] b) **10000011**
- [] c) 01110100
- $\lceil$   $\rceil$  d) Otro valor

5) Siendo A=10010011 y B=11100111, el resultado de la operación A xor B es:

- [ ] a) 11001111
- [\_] b) 10000011
- [\_] c) **01110100**
- $\Box$  d) Otro valor

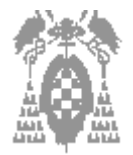

**Gestión [\_] Sistemas [\_] Libre Elección [\_]**

- 6) La Unidad aritmético lógica:
- [1] a) Sirve para almacenar las operaciones
- [] b) Sirve para comunicar los distintos dispositivos lógicos y aritméticos
- [\_] c) **Sirve para realizar operaciones lógicas y aritméticas**
- [] d) Sirve para almacenar los datos
- 7) Cual de las siguientes afirmaciones es **incorrecta**:
- [\_] a) En los puertos serie se puede conectar entre otros periféricos un módem
- [\_] b) **En La placa madre se integra el disco duro y las unidades de CD-rom**
- [ $\vert$ ] c) USB es el nombre de un tipo de puerto que sirve para conectar distintos tipos de periféricos.
- [] d) Los adaptadores de red sirven para conectarnos a internet o simplemente a otro PC.
- 8) El nº 10000111 en binario puro es:
- [] a) 87 en hexadecimal
- $\Box$  b) 207 en octal
- $\Box$  c) 135 en decimal
- [\_] d) **Todas son correctas**

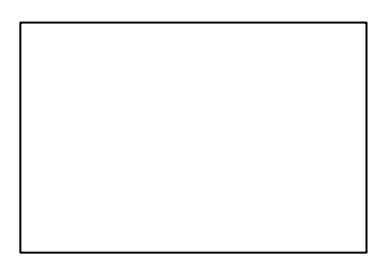

- 9) El nº 0111 1110 en Signo-Magnitud es:
- $\begin{bmatrix} 1 & a \end{bmatrix}$  **2<sup>7</sup> 2<sup>1</sup>**
- $[$   $]$  b) 142 en decimal
- [  $\Box$  c)  $-(2^7 2^1)$
- [\_] d) Ninguna es correcta
- 
- 10) En la ejecución de una instrucción
- [1] a) El Registro de Instrucción (RI) se va incrementando para apuntar a la siguiente instrucción
- [\_] b) **La ALU realiza las operaciones aritméticas y lógicas**
- [\_] c) La UC activa las señales de control que envía por el bus de direcciones
- [] d) Son correctas la a) y la b)
- 11) Cual de las siguientes afirmaciones es **incorrecta**:
- [] a) Los CD-ROM y DVD son dispositivos ópticos
- [ $|$ ] b) Los discos duros son dispositivos magnéticos
- [ $|$ ] c) La memorias RAM pierde la información al apagar el PC
- [\_] d) **La memorias PROM se pueden grabar múltiples veces**
- 12) Cual de las siguientes afirmaciones es **incorrecta**:
- [] a) El lenguaje de alto nivel es más portable que el lenguaje máquina
- [\_] b) **En lenguaje ensamblador las instrucciones se escriben en binario**
- [\_] c) En lenguaje ensamblador cada instrucción se corresponde con una instrucción máquina
- [] d) El lenguaje de alto nivel es mas lento que el lenguaje máquina

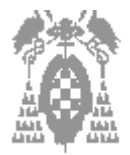

**Gestión [\_] Sistemas [\_] Libre Elección [\_]**

13) La instrucción PUSH BX:

- [  $\Box$  a) No existe en ensamblador 8086
- [\_] b) **Tiene direccionamiento relativo a pila**
- [] c) Tiene direccionamiento relativo a registro indice
- [ ] d) Ninguna es correcta

14) Si el contenido del registro CS es 407A, la del DS es 507B y la del SS es 6C00

- [\_] a) El comienzo de las instrucciones está en la dirección de memoria 407A0
- [  $\overline{2}$ ] b) El comienzo de los datos está en la dirección de memoria 507B0
- [ $1 c$ ] c) El comienzo de la pila está en la dirección de memoria 6C000
- [\_] d) **Todas son ciertas**

15) El nº 1100 1000 representado en C2 es

- $[$   $]$  a) 55 en decimal
- [\_] b)  **56 en decimal**
- [ ] c) 72 en decimal
- $[$   $]$  a)  $-72$  en decimal

16) El nº 1010 0000 representado en exceso a 128 es

- $\Box$  a) 32 en decimal
- [\_] b) **32 en decimal**
- [ ] c) 160 en decimal
- $[$   $]$  a) 160 en decimal

17) El nº 37 representado en BCD empaquetado es:

- [ ] a) 0000 0011 0000 0111
- [\_] b) **0011 0111**
- [ ] c) 0011 0000 0111 0000
- [] d) Ninguno es correcto

18) Cual de las siguientes afirmaciones es **incorrecta**:

- [1] a) El prefijo REP impone la repetición de una instrucción de cadenas de caracteres.
- [  $\Box$  b) CMPS es una instrucción de comparación de cadenas
- [] c) SCAS sirve para buscar un carácter dentro de una cadena
- [\_] d) **MOVE sirve para cargar un byte o una palabra en una cadena.**
- 19) Siendo A=10010011 en C2 al realizar dos desplazamientos **lógicos** a la derecha el resultado es:
- [\_] a) 11100100
- $L$ ] b) 11001000
- $\overline{[}$   $\overline{]}$  c) 00111110
- [\_] d) **Otro valor 00100100**

20) La característica tecnológica principal de la 2ª generación:

- [ ] a) Son los Circuitos Integrados
- [\_] b) **Son los transistores**
- [ $|$ ] c) Es la gran integración de los Circuitos (LSI)
- [ ] d) Son las válvulas

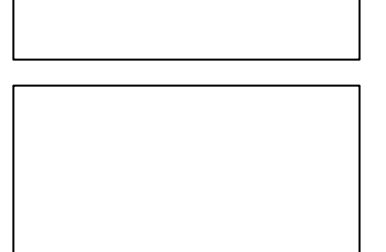

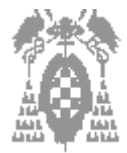

**Gestión [\_] Sistemas [\_] Libre Elección [\_]**

## **PROBLEMA 1: (2,5 puntos)**

Sea el siguiente programa en lenguaje ensamblador del i8086.

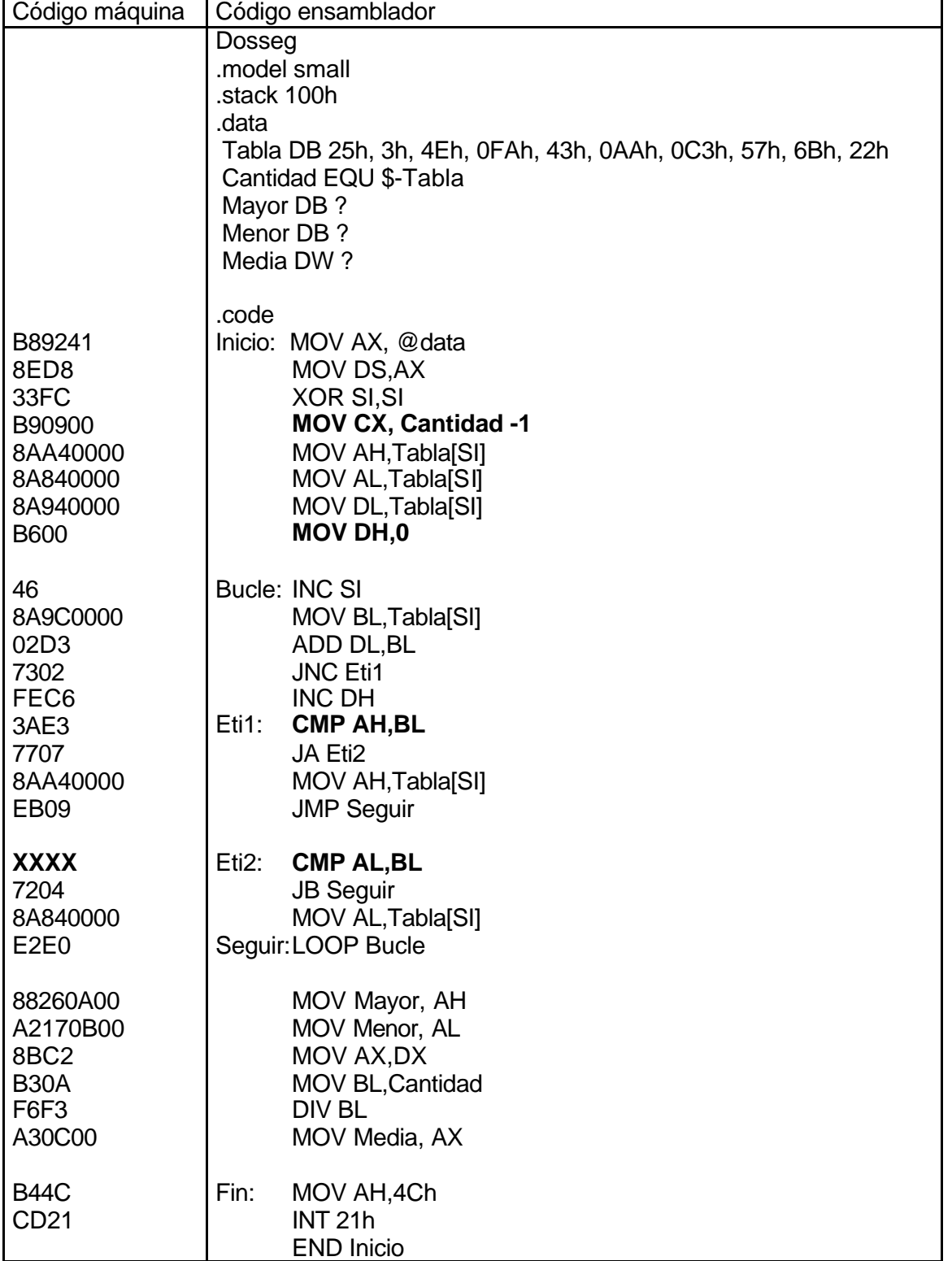

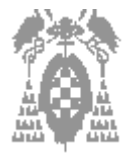

Apellidos, Nombre:

**Gestión [\_] Sistemas [\_] Libre Elección [\_]**

El contenido de banco de registros después de ejecutar la instrucción **MOV DH,0** del programa es:

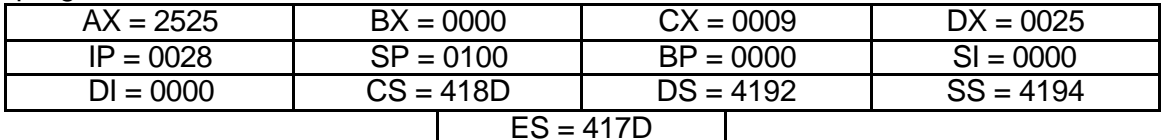

Se pide:

a) Indicar la dirección física de la variable **Media**. **(0, 5 puntos) 4192 x10h +000C = 4192C**

b) Indicar la dirección física de la instrucción **MOV CX,Cantidad -1** suponiendo el contenido del banco de registros anterior **(0,5 puntos) 418D x 10h + (0028 – 11) = 418E7**

c) Indicar el contenido de la dirección física (4192 x10h + 000A)= **4192Ah** al finalizar el programa **(0,5 puntos)**

 **Es la dirección de la variable Mayor luego: 0FAh**

d) Indicar el valor del registro puntero de instrucción (IP) cuando **cuando se haya ejecutado** la instrucción **CMP AH,BL** suponiendo el contenido del banco de registros anterior **(0,25 puntos)**

 $0028 + D = 0035h$ 

e) Cuantas veces se ejecuta el Bucle. **(0,25 puntos)**

**9 veces**

f) ¿Cuál es el código máquina de la instrucción **CMP AL,BL** si se sabe que el código de operación de la instrucción CMP es 001110 **(0,5 puntos) 0011 1010 1100 0011 : 3AC3**

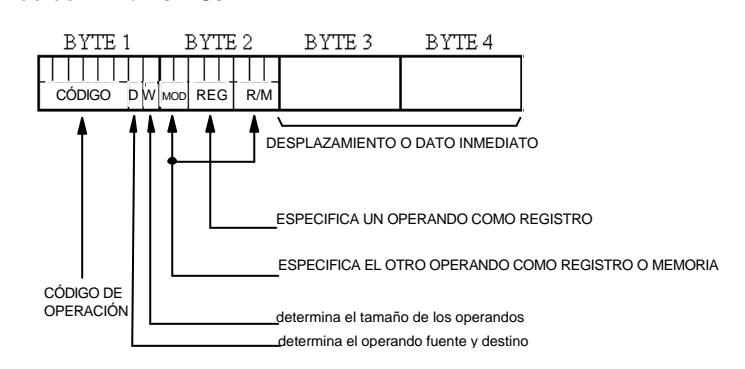

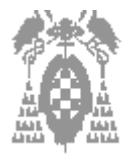

**Gestión [\_] Sistemas [\_] Libre Elección [\_]**

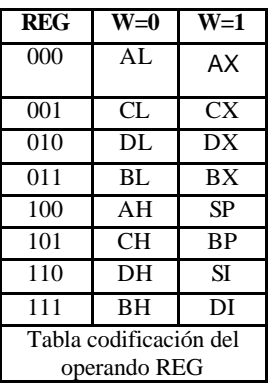

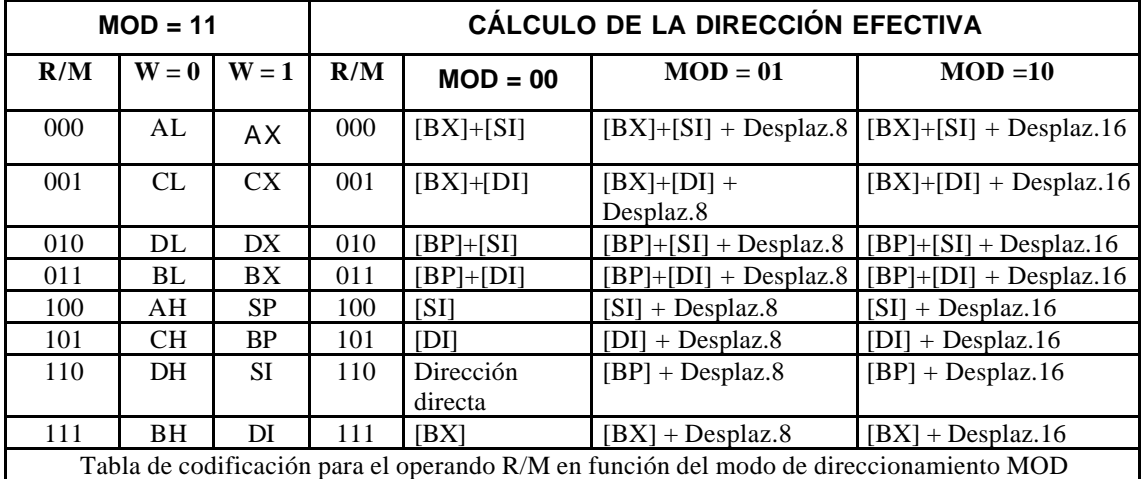

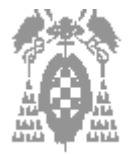

**Gestión [\_] Sistemas [\_] Libre Elección [\_]**

## **PROBLEMA 2: (2'5 puntos)**

Dado el siguiente esquema del mapa de memoria de un computador que tiene 20 bits en el bus de direcciones y 16 bits en el bus de datos:

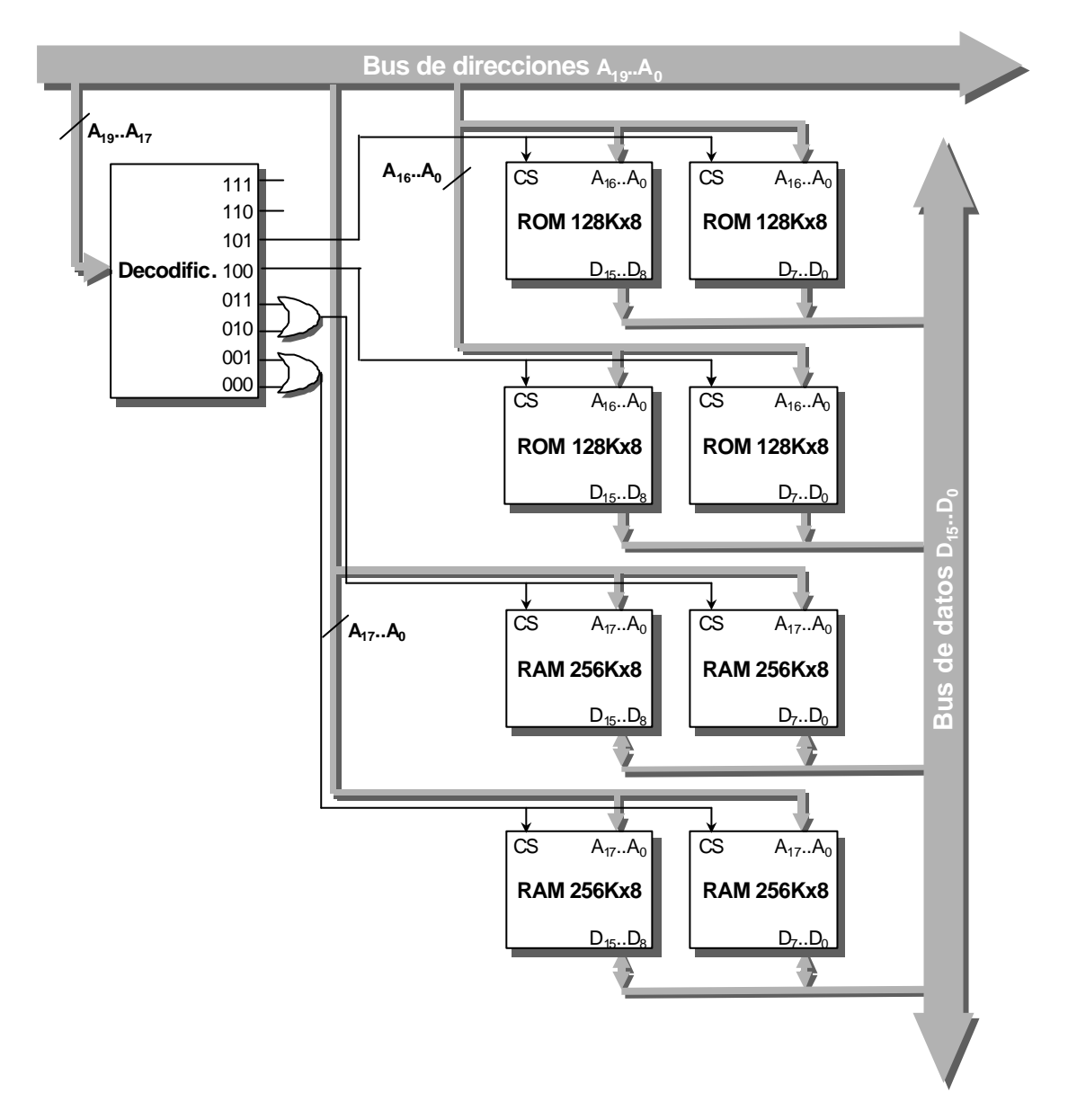

a) Dibujar el mapa de memoria indicando en cada pastilla utilizada el comienzo y el final de cada dirección **(1 punto)**

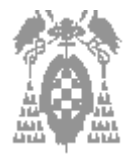

**Gestión [\_] Sistemas [\_] Libre Elección [\_]**

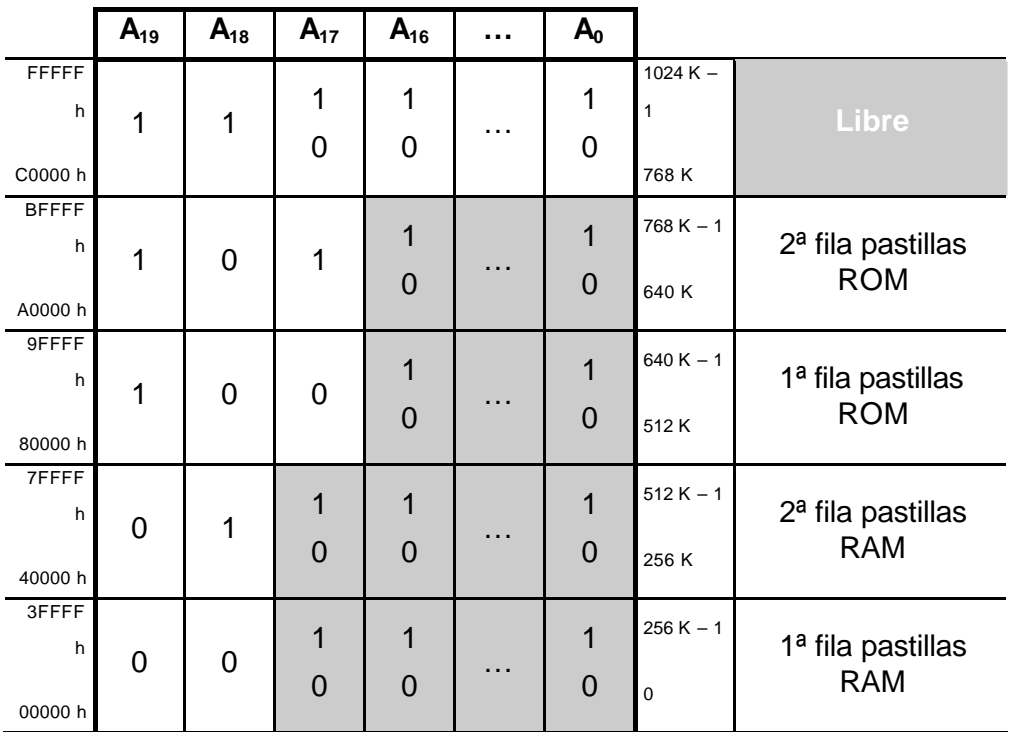

b) ¿Podemos ampliar la memoria en cuanto a tamaño de palabra? Si la respuesta es afirmativa ¿En Cuanto?**(0,25 puntos) No, el bus de datos es de 16 bits que es el tamaño que tiene la palabra.**

c) ¿Podemos ampliar la memoria en cuanto a cantidad de direcciones?

Si la respuesta es afirmativa ¿En Cuanto?**(0,25 puntos)**

## **Si, hasta 256k mas.**

d) Si en una de las posiciones de memoria (32bits) hay un número en binario puro y los bits correspondientes al código redundante Hamming ¿Cuál es mayor número que se puede representar (dejarlo indicado con potencias)? **(1 punto)** (Dato: n bits del numero + h bits de hamming = 32 bits)

**Solución : n + h = 32 2 h = h + n +1 De ahí: h = 6 Luego tenemos 32 – 6 = 26 bits Con 26 bits el mayor número en binario puro es : 2<sup>26</sup> –1**